Douglas C. Schmidt

<u>d.schmidt@vanderbilt.edu</u>

www.dre.vanderbilt.edu/~schmidt

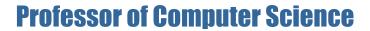

**Institute for Software Integrated Systems** 

Vanderbilt University Nashville, Tennessee, USA

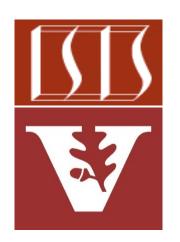

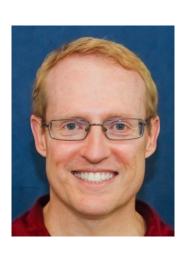

#### Learning Objectives in this Part of the Lesson

- Recognize key operators defined in—or used with—Flowable
  - Factory method operators
    - These operators create Flowable streams in various ways
      - e.g., create()

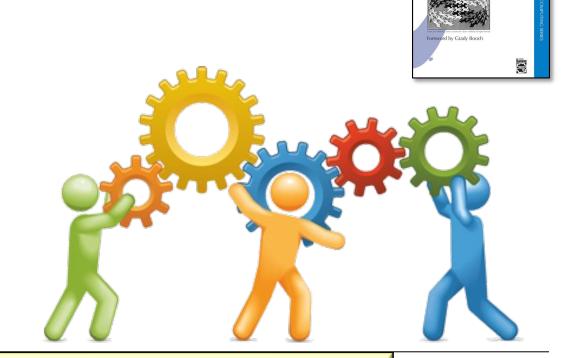

Object-Oriented Software

See en.wikipedia.org/wiki/Factory\_method\_pattern

- The create() operator
  - Bridges the reactive world with the callback-style, non-backpressure-aware world

- The create() operator
  - Bridges the reactive world with the callback-style, non-backpressure-aware world
    - The FlowableOnSubscribe() subscribe() method receives an FlowableEmitter instance

```
@FunctionalInterface
public interface FlowableOnSubscribe<T>
A functional interface that has a subscribe () method that receives a
FlowableEmitter instance that allows pushing events in a backpressure-
safe and cancellation-safe manner.
 Method Summary
                  Instance Methods
                                       Abstract Methods
   All Methods
  Modifier and Type Method and Description
   void
                    subscribe (@NonNull
                    FlowableEmitter<T> emitter)
                    Called for each Subscriber that subscribes.
```

- The create() operator
  - Bridges the reactive world with the callback-style, non-backpressure-aware world
    - The FlowableOnSubscribe() subscribe() method receives an FlowableEmitter instance
      - FlowableEmitter can emit events via onNext(), onError(), & onComplete()

```
Interface ObservableEmitter<T>
Type Parameters:
     T - the value type to emit
All Superinterfaces:
      Emitter<T>
public interface ObservableEmitter<T>
extends Emitter<T>
Abstraction over an RxJava Observer that allows associating a resource with it.
The Emitter.onNext(Object), Emitter.onError(Throwable),
tryOnError(Throwable) and Emitter.onComplete() methods should be
called in a sequential manner, just like the Observer's methods should be. Use
the ObservableEmitter the serialize() method returns instead of the
original ObservableEmitter instance provided by the generator routine if you
want to ensure this. The other methods are thread-safe.
```

- The create() operator
  - Bridges the reactive world with the callback-style, non-backpressure-aware world
    - The FlowableOnSubscribe() subscribe() method receives an FlowableEmitter instance
      - FlowableEmitter can emit events via onNext(), onError(), & onComplete()
      - Supports more dynamic use cases than the Flowable
         & Observable just() & fromIterable() operators

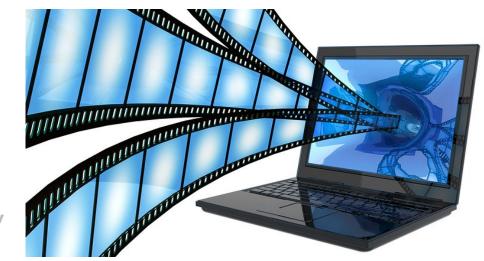

- The create() operator
  - Bridges the reactive world with the callback-style, non-backpressure-aware world
    - The FlowableOnSubscribe() subscribe() method receives an FlowableEmitter instance
    - Defines the backpressure mode
      - Applied if the downstream Subscriber doesn't request (fast) enough

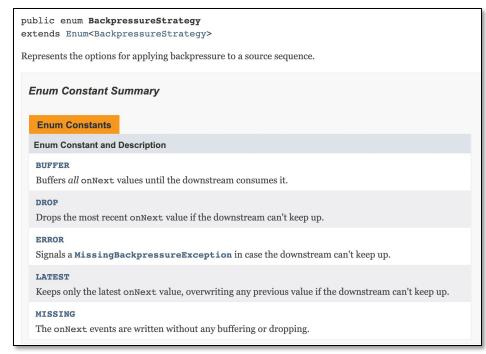

- The create() operator
  - Bridges the reactive world with the callback-style, non-backpressure-aware world
    - The FlowableOnSubscribe() subscribe() method receives an FlowableEmitter instance
    - Defines the backpressure mode
    - Returns a 'cold' Flowable
      - A cold Flowable emits elements from the FlowableEmitter for each new Subscriber

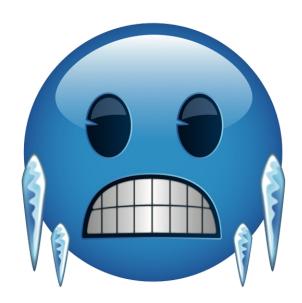

- The create() operator
  - Bridges the reactive world with the callback-style, non-backpressure-aware world
    - The FlowableOnSubscribe() subscribe() method receives an FlowableEmitter instance
    - Defines the backpressure mode
    - Returns a 'cold' Flowable
      - A cold Flowable emits elements from the FlowableEmitter for each new Subscriber
        - Subject to the BackpressureStrategy mode

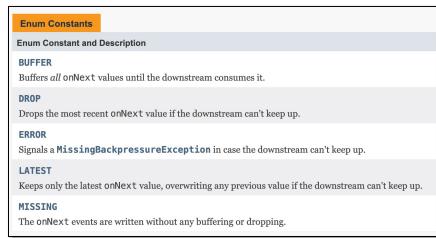

- The create() operator
  - Bridges the reactive world with the callback-style, non-backpressure-aware world
    - The FlowableOnSubscribe() subscribe() method receives an FlowableEmitter instance
    - Defines the backpressure mode
    - Returns a 'cold' Flowable
      - A cold Flowable emits elements from the FlowableEmitter for each new Subscriber
      - A hot Flowable emits elements even if there are no Subscribers

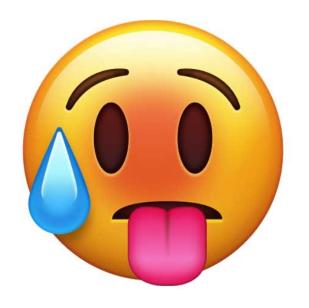

return Flowable

- The create() operator
  - Bridges the reactive world with the callback-style, non-backpressure-aware world
  - Elements can be emitted from one or more threads

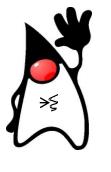

.subscribeOn(scheduler);

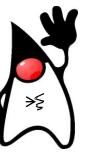

}))

- The create() operator
  - Bridges the reactive world with the callback-style, non-backpressure-aware world
  - Elements can be emitted from one or more threads

Rapidly generate 'count' events

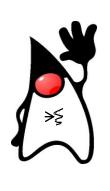

```
return Flowable
   .create(emitter -> { Flowable
```

```
.range(1, count)
.subscribe( ->
```

```
emitter::onError,
emitter::onComplete);
```

```
}))
```

.subscribeOn(scheduler);

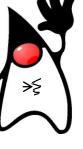

- The create() operator
  - Bridges the reactive world with the callback-style, non-backpressure-aware world
  - Elements can be emitted from one or more threads

```
return Flowable
  .create(emitter -> { Flowable
    .range(1, count)
    .subscribe(
        emitter.onNext(random
              .nextInt(maxValue)),
        emitter::onError,
        emitter::onComplete);
   }))
  .subscribeOn(scheduler);
          This emitter uses a
          background thread
```

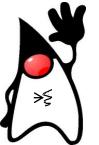

- The create() operator
  - Bridges the reactive world with the callback-style, non-backpressure-aware world
  - Elements can be emitted from one or more threads
  - Project Reactor's Flux.create()
     operator works in a similar way

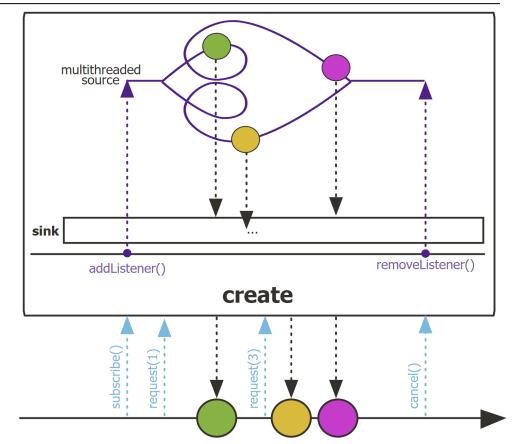

- The create() operator
  - Bridges the reactive world with the callback-style, non-backpressure-aware world
  - Elements can be emitted from one or more threads
  - Project Reactor's Flux.create()
     operator works in a similar way
    - However, it supports backpressureaware Publisher(s) & Subscriber(s), as well as backpressure strategies

#### **Backpressure in Project reactor**

You will learn about **Backpressure in the Project reactor**. Backpressure is the ability of a Consumer to signal the Producer that the rate of emission is higher than what it can handle. So using this mechanism, the Consumer gets control over the speed at which data is emitted.

If you are new to Project Reactor, read about the Flux in reactive stream.

#### What is Backpressure?

- Using Backpressure, the Subscriber controls the data flow from the Publisher.
- The Subscriber makes use of request(n) to request n number of elements at a time.

See jstobigdata.com/java/backpressure-in-project-reactor

- The create() operator
  - Bridges the reactive world with the callback-style, non-backpressure-aware world
  - Elements can be emitted from one or more threads
  - Project Reactor's Flux.create()
     operator works in a similar way
  - Java Streams generate() method doesn't support backpressure

#### generate

static <T> Stream<T> generate(Supplier<T> s)

Returns an infinite sequential unordered stream where each element is generated by the provided Supplier. This is suitable for generating constant streams, streams of random elements, etc.

#### Type Parameters:

T - the type of stream elements

#### Parameters:

s - the Supplier of generated elements

#### Returns:

a new infinite sequential unordered Stream

See docs.oracle.com/javase/8/docs/api/java/util/stream/Stream.html#generate

- The create() operator
  - Bridges the reactive world with the callback-style, non-backpressure-aware world
  - Elements can be emitted from one or more threads
  - Project Reactor's Flux.create()
     operator works in a similar way
  - Java Streams generate() method doesn't support backpressure
    - However, it is "pull-based" model rather than "push-based" pub/sub model, so backpressure support is not necessary

#### generate

static <T> Stream<T> generate(Supplier<T> s)

Returns an infinite sequential unordered stream where each element is generated by the provided Supplier. This is suitable for generating constant streams, streams of random elements, etc.

#### **Type Parameters:**

T - the type of stream elements

#### **Parameters:**

s - the Supplier of generated elements

#### **Returns:**

a new infinite sequential unordered Stream

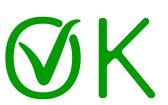

## End of Key Factory Method Operators in the Flowable Class (Part 1)